Calculus 1

### Lecture 12:

## Integrals: Calculating Area

By: Nur Uddin, Ph.D

Calculus 1 - INF101 - UPJ/INF/UDN

### Integral

$$
F(x) = \int f(x) \, dx
$$

Example:  $f(x) = 2$ 

Indefinite integral: J

$$
\int 2\ dx = 2x + c
$$

Definite integral: 
$$
\int_{1}^{5} 2 dx = 2x \Big|_{1}^{5} = 2(5 - 1) = 8
$$

Calculus 1 - INF101 - UPJ/INF/UDN

## Definite Integral (1)

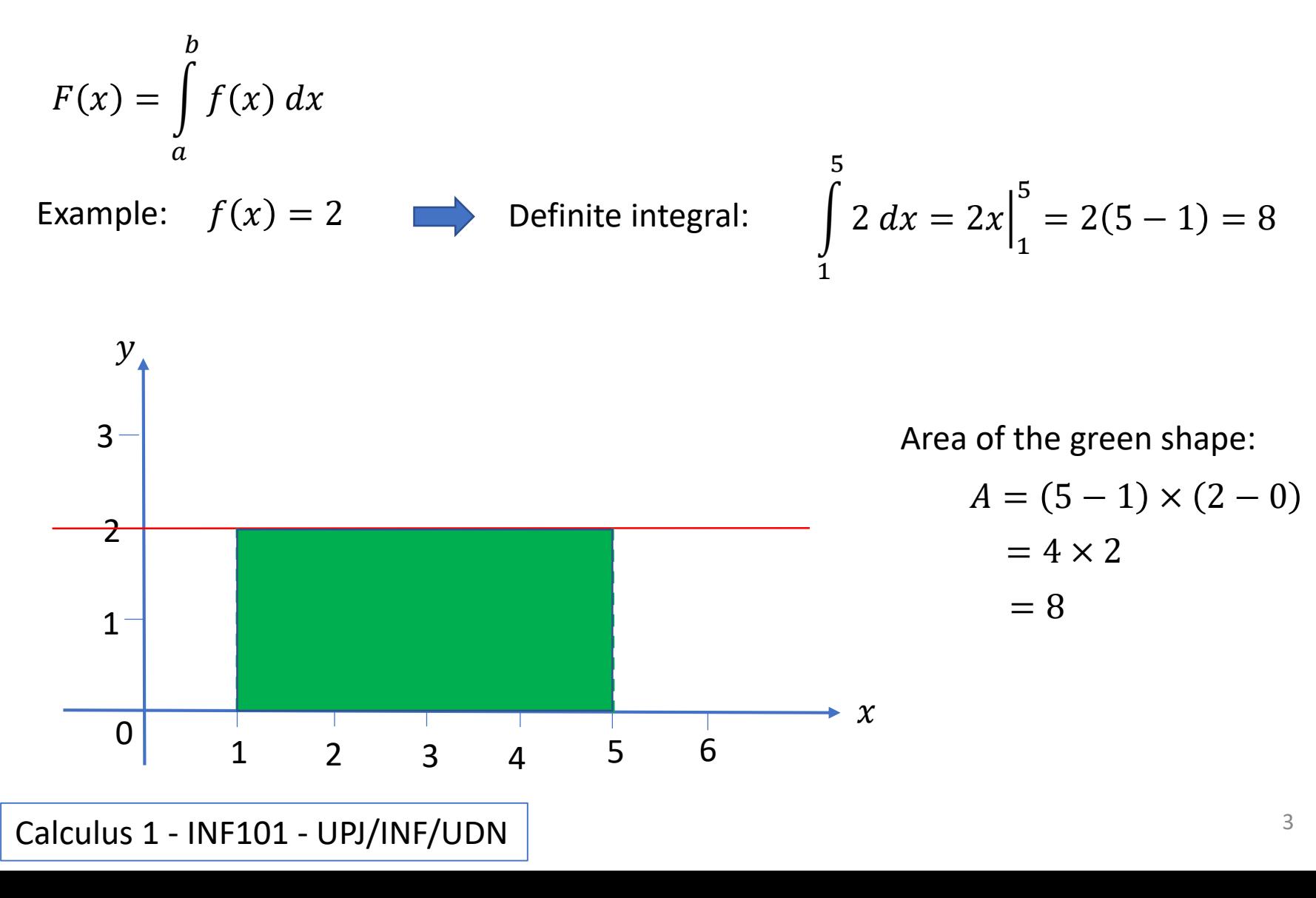

## Definite Integral (2)

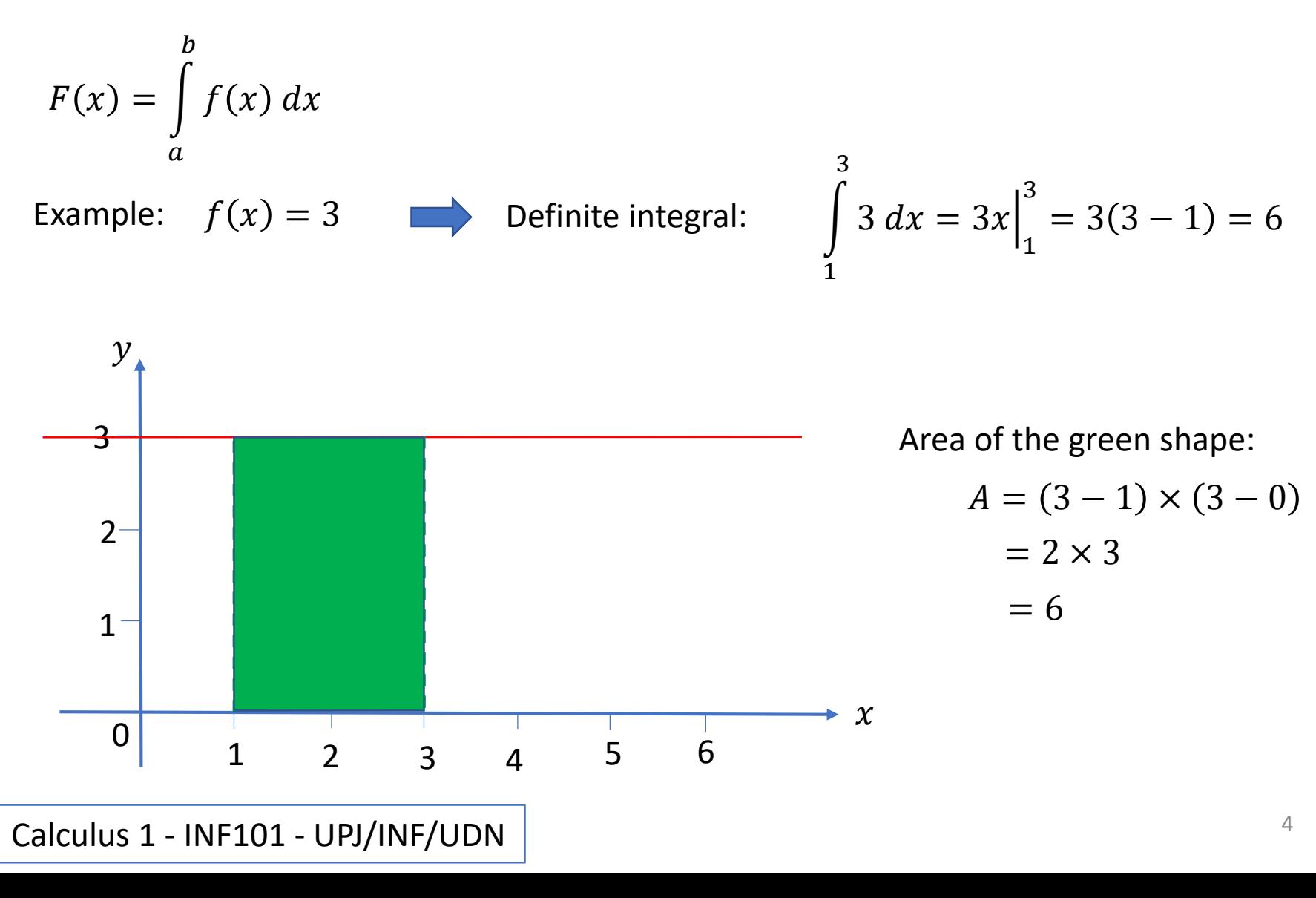

## Definite Integral (3)

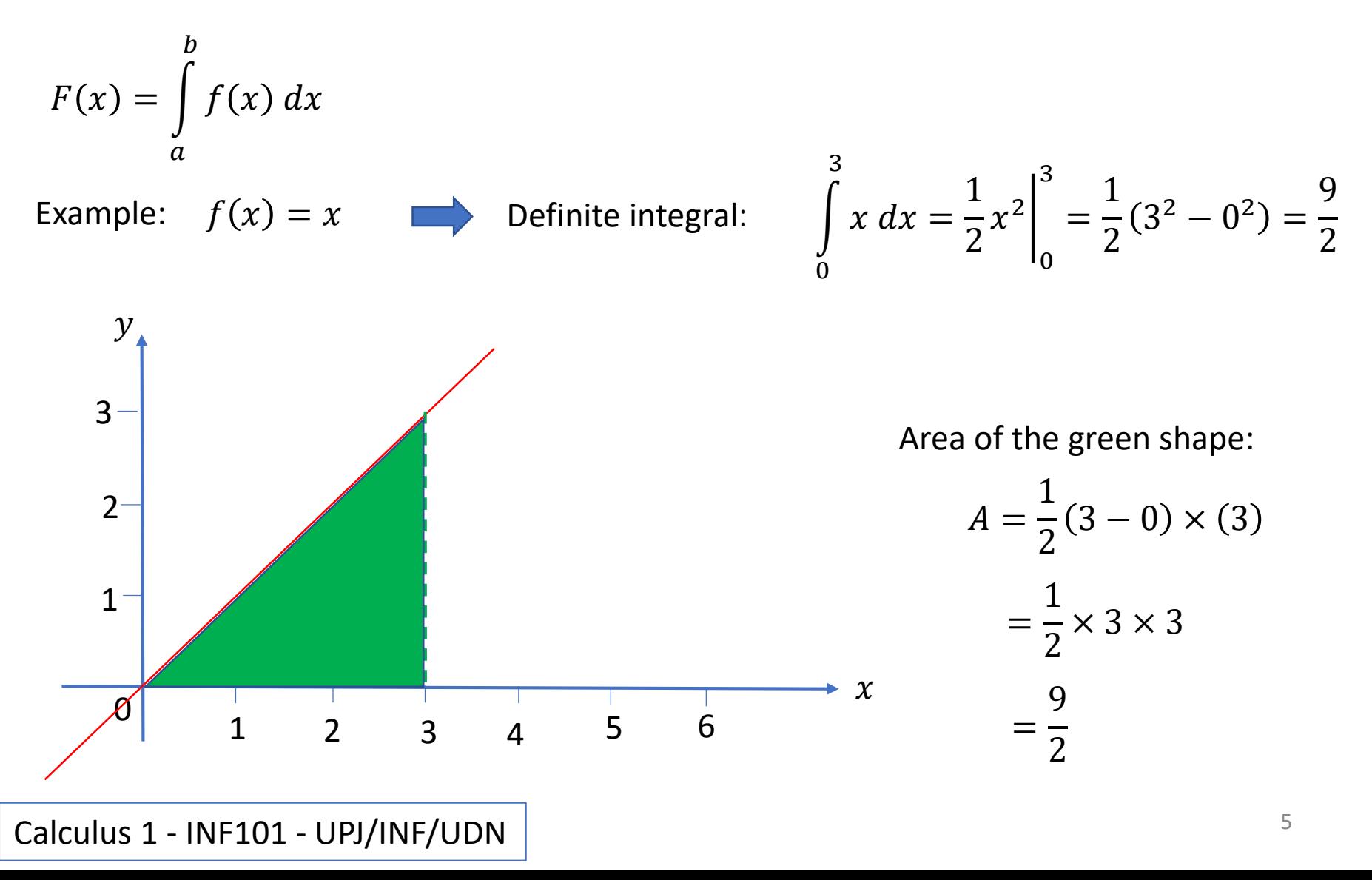

## Definite Integral (4)

$$
F(x) = \int_{a}^{b} f(x) dx
$$
  
Example:  $f(x) = x$  Define integral:  $\int_{2}^{3} x dx = \frac{1}{2}x^{2} \Big|_{2}^{3} = \frac{1}{2}(3^{2} - 2^{2}) = \frac{5}{2}$   
  
Area of the green shape:  
  

$$
A = \frac{1}{2}(3 - 2) \times (2 + 3)
$$
  
  
Area of the green shape:  
  

$$
A = \frac{1}{2}(3 - 2) \times (2 + 3)
$$
  
  

$$
= \frac{1}{2} \times 1 \times 5
$$
  
  

$$
= \frac{5}{2}
$$

Calculus 1 - INF101 - UPJ/INF/UDN

# Definite Integral (5)

$$
F(x) = \int_{a}^{b} f(x) \, dx
$$

Example:  $f(x) = 1 + x$ 

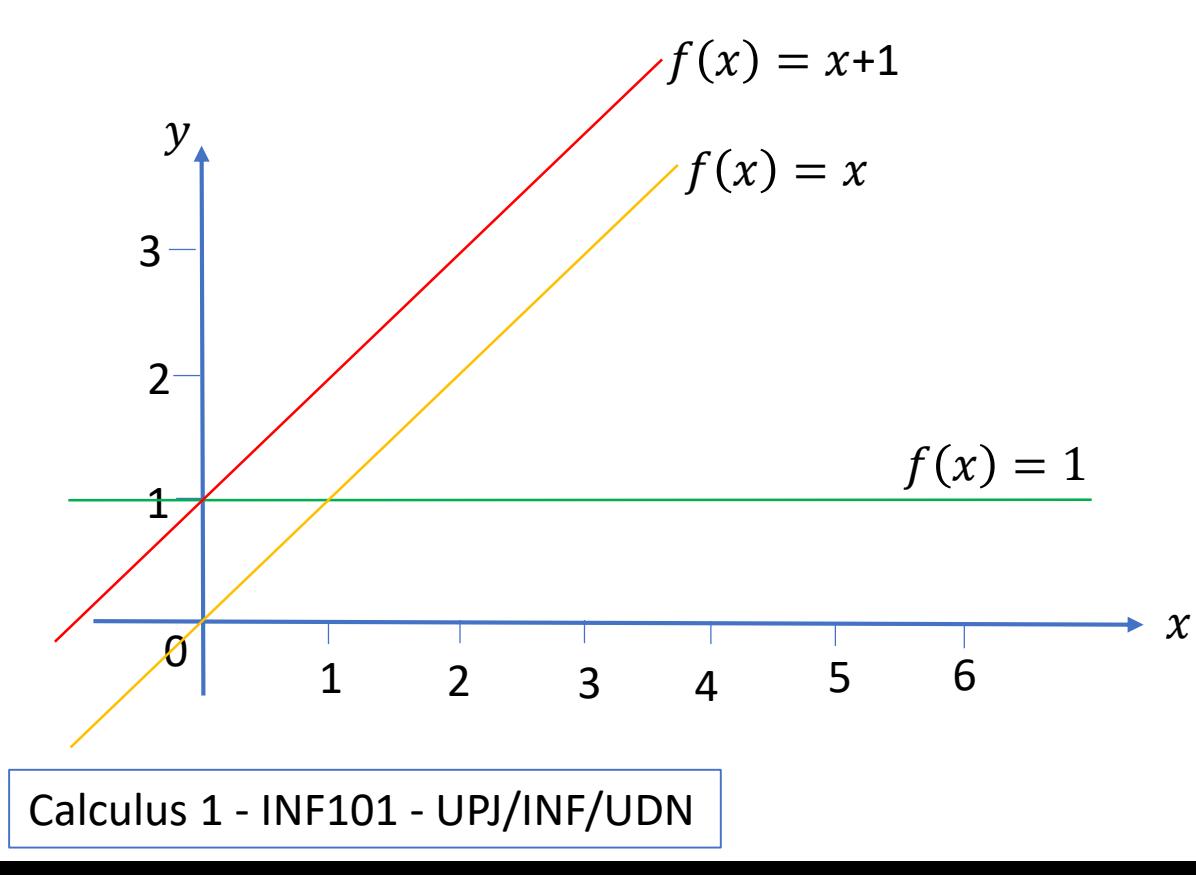

## Definite Integral (5)

$$
F(x) = \int_{a}^{b} f(x) dx
$$
  
\nExample:  $f(x) = 1 + x$  Determine integral:  $\int_{1}^{3} (1 + x) dx = (x + \frac{1}{2}x^{2})\Big|_{1}^{3}$   
\n
$$
= \left(3 + \frac{9}{2}\right) - \left(1 + \frac{1}{2}\right) = 6
$$
  
\nArea of the green shape:  
\n
$$
A = \frac{1}{2}(3 - 1) \times (2 + 4)
$$
  
\n
$$
= \frac{1}{2} \times 2 \times 6
$$
  
\n
$$
= 6
$$
  
\nCalculus 1 - INF101 - UP/INF/UDN

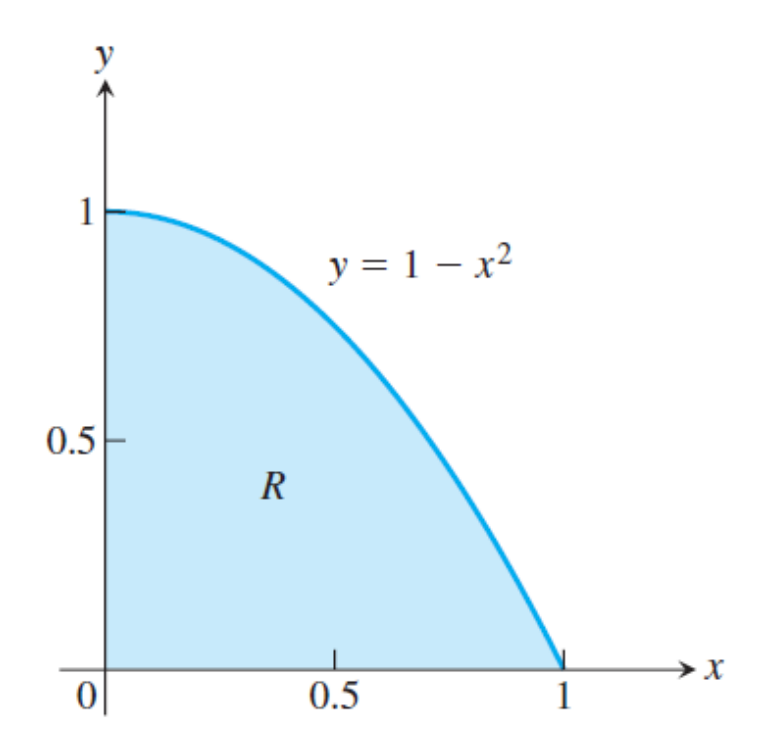

**FIGURE 5.1** The area of the region  $R$  cannot be found by a simple formula.

Calculus 1 - INF101 - UPJ/INF/UDN  $\Big|$ 

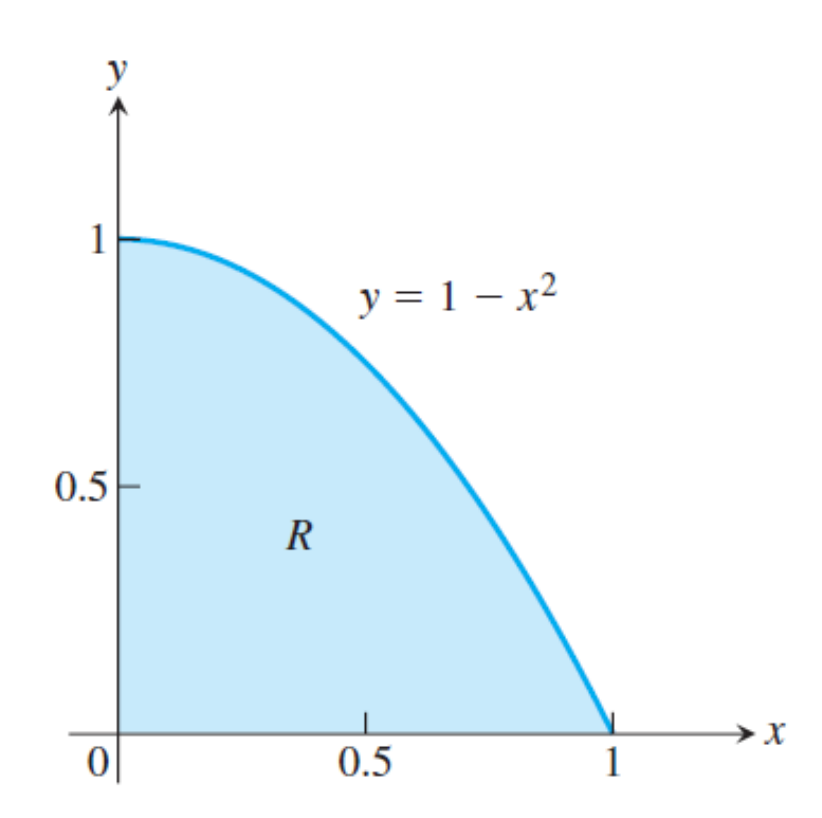

**FIGURE 5.1** The area of the region  $R$  cannot be found by a simple formula.

Calculus 1 - INF101 - UPJ/INF/UDN  $\vert$  11

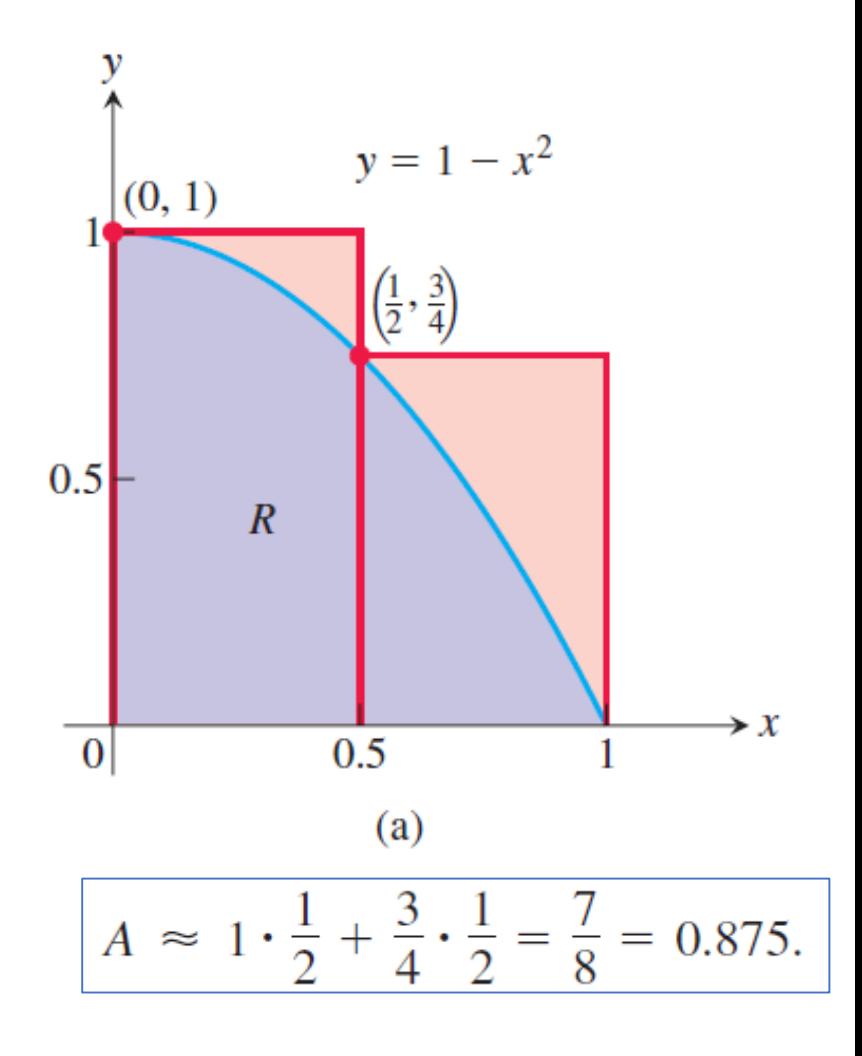

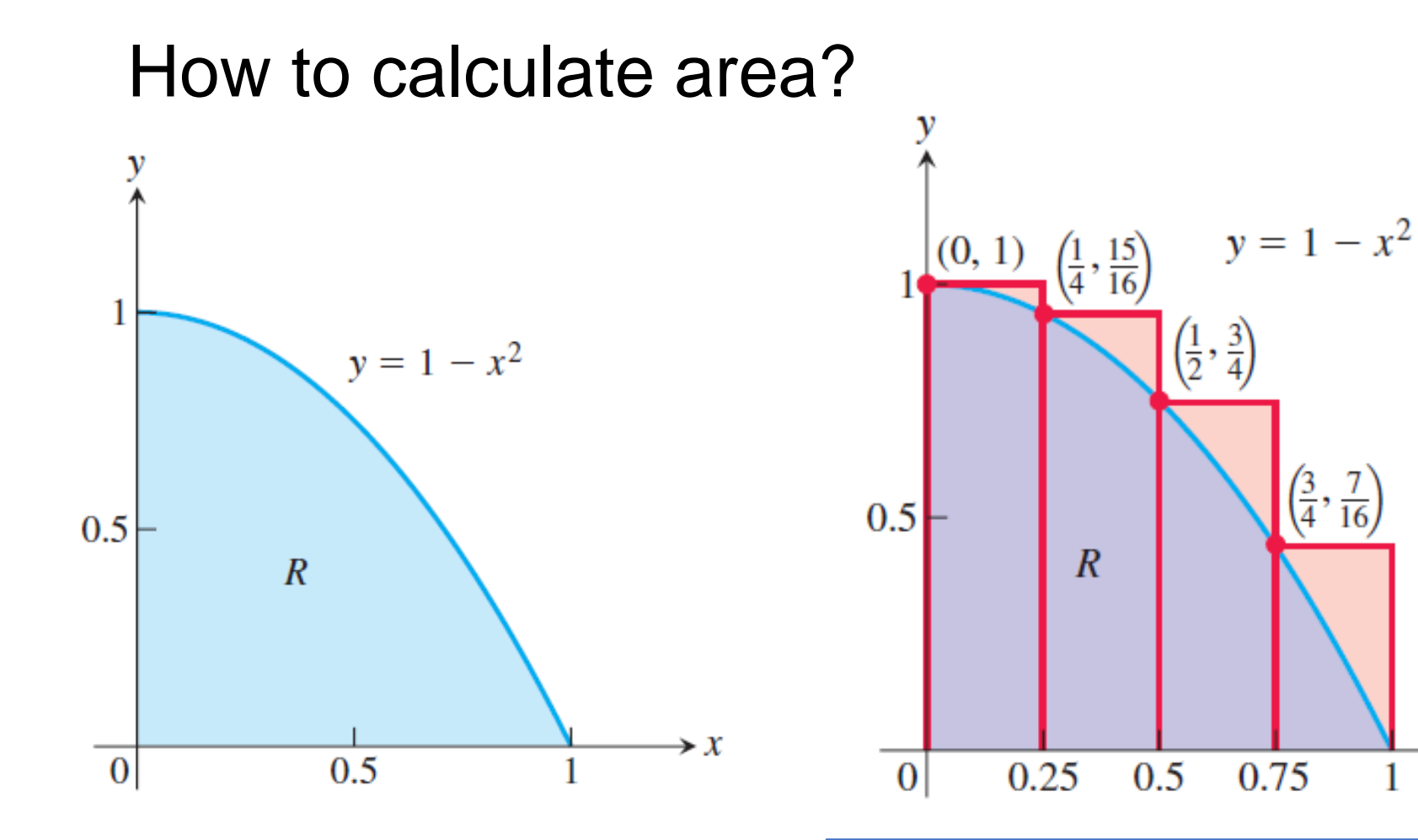

**FIGURE 5.1** The area of the region  $R$  cannot be found by a simple formula.

Calculus 1 - INF101 - UPJ/INF/UDN  $12$ 

1

 $A \approx 1 \cdot \frac{1}{4} + \frac{15}{16} \cdot \frac{1}{4} + \frac{3}{4} \cdot \frac{1}{4} + \frac{7}{16} \cdot \frac{1}{4} = \frac{25}{32} = 0.78125$ 

 $\blacktriangleright$   $\chi$ 

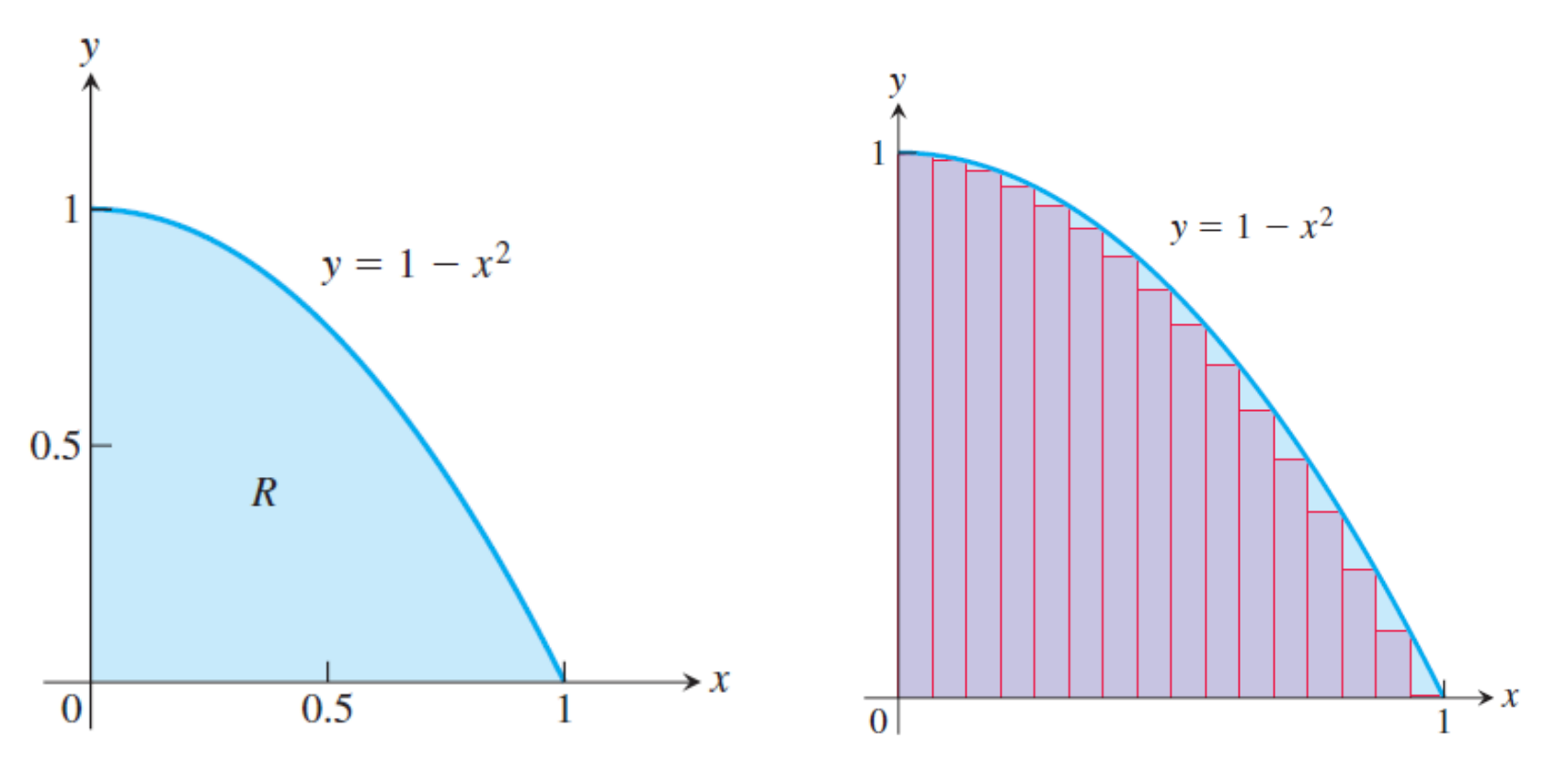

**FIGURE 5.1** The area of the region  $R$  cannot be found by a simple formula.

0.634765625,

Calculus 1 - INF101 - UPJ/INF/UDN  $^{13}$ 

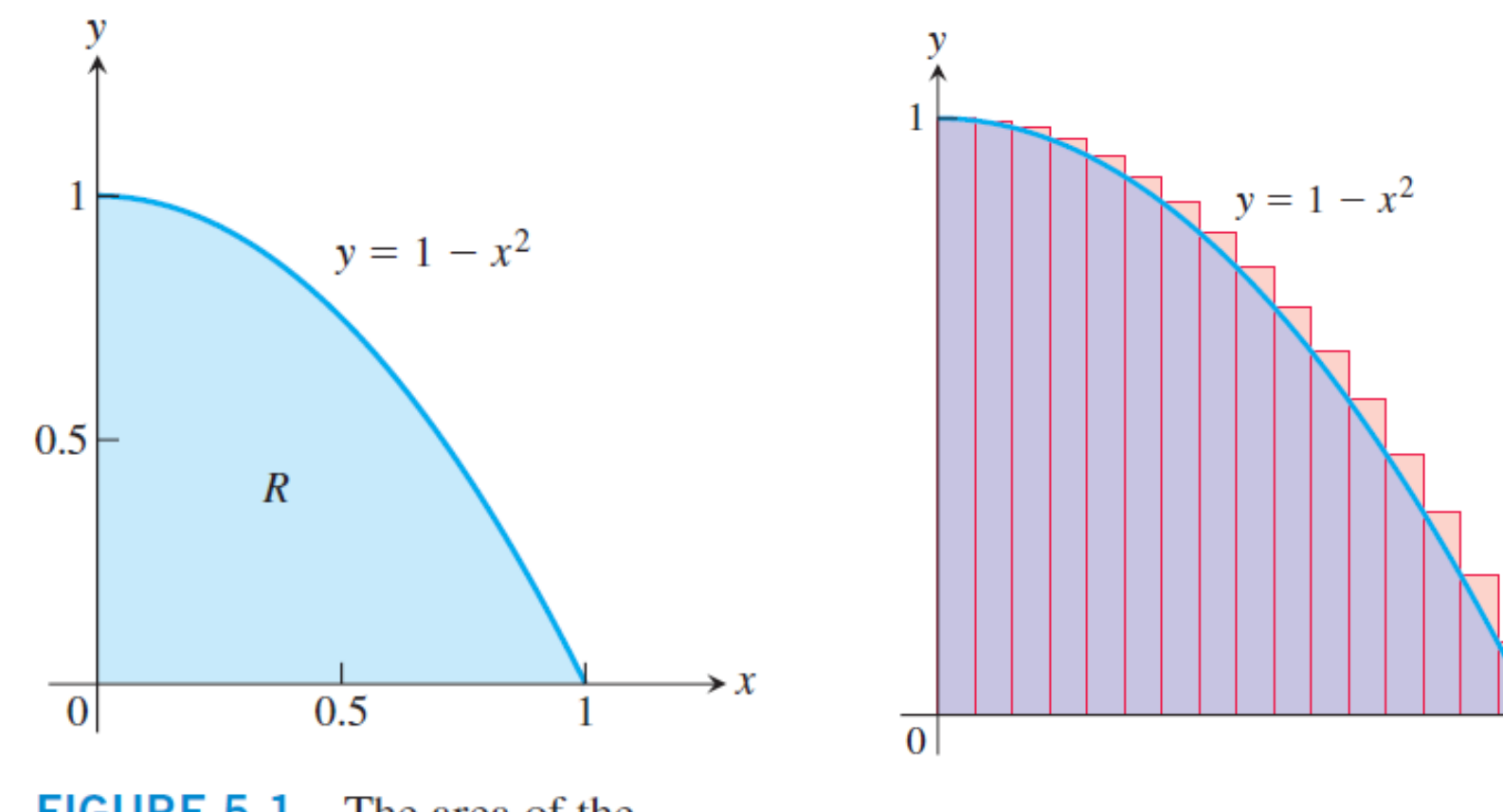

**FIGURE 5.1** The area of the region  $R$  cannot be found by a simple formula.

0.697265625

Calculus 1 - INF101 - UPJ/INF/UDN  $14$ 

 $\rightarrow x$ 

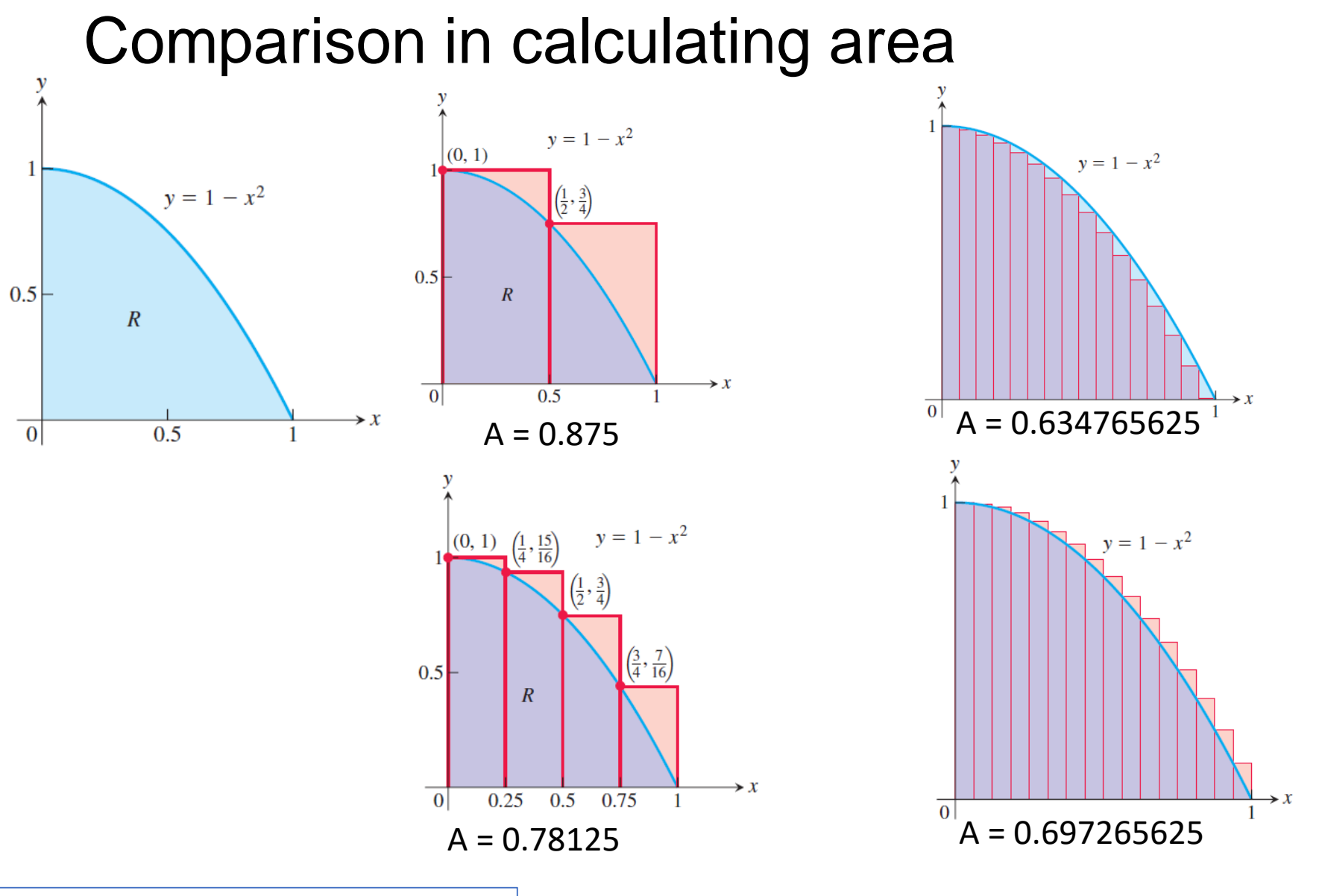

Calculus 1 - INF101 - UPJ/INF/UDN  $^{15}$